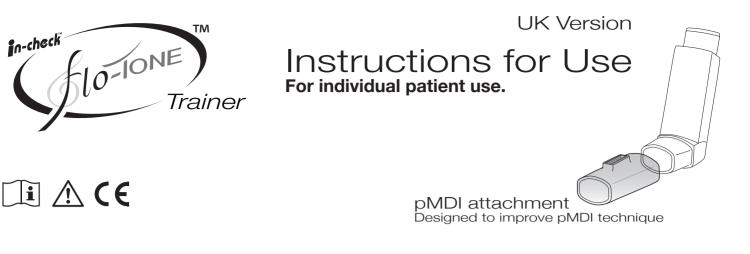

To be used as a training device under the supervision of a healthcare professional.

| Intended Use                                                                                                    | How to prepare t                                                                                                    | he placebo inhaler                                                                                                    |
|----------------------------------------------------------------------------------------------------|----------------------------------------------------------------------------------------------------|----------------------------------------------------------------------------------------------------|
| In Clinic for use with a placebo inhaler<br>Flo-Tone is designed as a training device to<br>help the patient inhale correctly using a<br>pressurised metered dose inhaler (pMDI).<br>When the whistle begins to sound the patient<br>is inhaling at the correct speed. | 1.   Place the Flo-Tone firmly onto the end of the placebo inhaler's mouthpiece, see above.                                                                                                    | 2. Shake the placebo inhaler 4 or 5 times to ensure that any loose objects are removed and that the contents of the inhaler are evenly mixed.                                                                                                    |
| Ном                                                                                                    | to use the placebo inhaler + Flo-                                                                                                    | Topo                                                                                                    |
| 3.                                                                                                    | 4.                                                                                                    | 5.                                                                                                    |
| Hold the placebo inhaler upright with your<br>thumb on the base, below the mouthpiece.<br>Breathe out as far as is comfortable. Do not<br>breathe in again yet.                                                                                                    | Place the mouthpiece between your<br>teeth. Close your lips around it. Do not<br>bite the mouthpiece.<br>Breathe in gently through your mouth.                                                                                                    | Just after starting to breathe in, and when<br>you hear the <b>Flo-tone</b> whistle sound, press<br>down on the top of the canister to release a<br>puff of placebo. Do this while still breathing<br>in steadily and deeply, keeping the whistle<br>going for as long as you can. |
| How to use the placebo inhaler +                                                                                                    | Symbol Explanations                                                                                                    |                                                                                                    |
| <b>flo-Tone</b> - continued <b>6.</b> Hold your breath, remove the placebo inhaler from your mouth. Continue holding your breath for as long as is comfortable.                                                                                                    | Attention consult accompanying documents   Image: Consult 'Instructions for Use'   Image: Manufacturer   Image: This product complies with the essential requirements of the medical devices directive (93/42/EEC).   Disposal Note: The Flo-Tone can be disposed of as normal household waste. | For more information and animation<br>please visit our website at:<br>www.flo-tone.com<br>Patent pending.<br>Patent pending.<br>Part no: 1902960<br>Issue 2 02/13                                                                                                    |